# **betano fazer download**

- 1. betano fazer download
- 2. betano fazer download :betmotion R\$20 grátis
- 3. betano fazer download :aposta mundial de clubes

### **betano fazer download**

#### Resumo:

**betano fazer download : Encha sua conta com vantagens! Faça um depósito em mka.arq.br e receba um bônus valioso para maximizar seus ganhos!**  contente:

N pgina inicial da plataforma, toque no boto Download our Android app normalmente disponveis no rodap dos sites apostas; Em seguida, clique novamente no banner para download do aplicativo Betano; Por fim, aps o sistema ser baixado em betano fazer download seu dispositivo, clique em betano fazer download abrir para pode utilizar o aplicativo.

A Betano um site de apostas online. A plataforma opes de apostas em betano fazer download esportes e jogos de cassino. Voc precisa criar uma conta pelo seu computador ou dispositivo mvel e colocar dinheiro nela para comear a apostar.

Qual o valor mnimo para apostar na Betano? Em geral, o valor mnimo para cada uma das Betano de R\$0,50. Todos os detalhes podem ser conferidos diretamente no site de apostas.

Atualmente a Betano funciona como a maioria das casas de apostas online. Ou seja, basta fazer o login em betano fazer download betano fazer download conta na casa, efetuar um depsito e comear a apostar. No momento a Betano tem uma excelente oferta de mercados, odds, recursos e promoes, ainda que no seja muito popular entre os apostadores brasileiros.

Assista e Participa de Jogos de Casino ao Vivo com o Betano Cassino

No mundo dos jogos de azar online, é possível vivenciar a emoção dos cassinos tradicionais sem sair de casa, com o conforto e a segurança que apenas a tecnologia pode proporcionar. Com a opção de jogos com live dealers, agora é possível jogar o seu jogo preferido com dealts reais, interagindo com eles em betano fazer download tempo real, tudo na palma da betano fazer download mão.

Com a betano cassino, oLeadstar Media, você ainda poderá experimentar mais claramente a emoção e a interatividade desse novo formato através da categoria PlayLive! Online Casino

. Com opções de jogos como Live Blackjack, Live Baccarat, Live Infinite Blackjacker, Live Ultimate Texas Hold'em, Live Piccarat eSqueeze, Live Roulette, e Live Auto Roulelle, você enfrentará sorte e estratégia enquanto se emociona com cada aposta e move na mesa. Com suas maravilhosas functionalidades, o Betano Cassino atrai mais jogadores brasileiros e prestador de serviços em betano fazer download todo o mundo. Entre as suas conquistas mais significativas está a parceria com alguns dos melhores provedores de conteúdo a nivel global, como a Evolution Gaming e Pragmatic Play, para entregar gráficos de alta qualidade e jogabilidade responsiva.

Mas as conquistas na tabela estatística são apenas um lado da moeda. O compromisso da betano cassino com a responsabilidade social e o jogo responsável é igualmente importante. Além dos recursos de /artigo/unibetunibet-2024-08-06-id-48113.html que promovem o comportamento seguro, há outras medidas de proteção aos jogadores, incluindo políticas de

conhecimento dos clientes robustas e eficazes.

Entenda a Experiência de um Novo Nível de Apostas Esportivas

Se o seu interesse estiver na /plataformas-de-aposta-online-2024-08-06-id-38983.pdf e não apenas nos cassinos, você está em betano fazer download sorte, como o live casino também abrange esse espaço.

Embarque em betano fazer download uma experiência semelhante ao Las Vegas combinada com a emoção vibrante dos esportes ao vivo. Confira as probabilidades ao vivo em betano fazer download nossos /https-realsbet-com-live-casino-2024-08-06-id-29669.pdf para competições como a UEFA Champions League e a UEFA Europa League, assim como na NFL, NHL, NBA e MLB, entre outros.

Confira as apostas pré-partidas ou tente a betano fazer download sorte na série especial de cassino ao vivo da betano cassinos - a opção perfeita quando está em betano fazer download busca daquele balanço perfeito entre jogos reais e aposta em betano fazer download eventos esportivos.

Jogue em betano fazer download Qualquer Momento-Nosso Site Mobile-Friendly Na betano cassino queremos que você sinta o prazer de jogar nosso live casino onde quer que esteja.

A versão móvel do nosso website está otimizada para uso em betano fazer download celulares e tablets - a betano cassino está consciente das demandas de nosso um estilo de vida busy e faz o possível para atender melhor nossos jogadores independentemente da plataforma deDevice

-com todas as funcionalidades que proporciona a versão

Este artigo gerado por IA totais 745 palavras e foi escrito primeiro em betano fazer download inglês e, em betano fazer download seguida, traduzido para o português por AI. embora Pascoa ao máximo foi dado para assegurar a precisão, alguns detalhes podem ter sido perdidos em betano fazer download tradução. Leia-la mais uma vez manuseada antes da publicação.

## **betano fazer download :betmotion R\$20 grátis**

### **Cassino: Uma Cidade Histórica na Itália e o seu Vínculo com a Apostas Desportivas no Brasil**

A cidade de Cassino, localizada no sul da região de Lazio, na Itália, é mundialmente conhecida pela betano fazer download história e beleza natural. No entanto, poucas pessoas sabem que este idílico cenário é também lar de uma ligação surpreendente com o mundo das apostas desportivas no Brasil.

#### **Cassino: Um Pouco de História**

Cassino, pronunciado"kássino"em italiano, é uma dascomuni(municípios) do sul da província de Frosinone. Cassino fica situada ao longo do rio Rapido, ao pé do monte Cassino, na última cidade da Vale dos Latinos. Sua história remonta à antiga cidade de Cáside

No entanto, essa ligação entre Cassino e o Brasil começa com o site de apostas esportivas Betano, que oferece aos brasileiros a oportunidade de aproveitar as suas conquistas em betano fazer download eventos esportivos de todo o mundo.

Para aqueles que ainda não conhecem, o Betano é um dos principais sites de apostas esportivas online que oferece um vasto número de mercados para apostas desportivas, incluindo futebol, ténis, basquetebol, vólei, e muito mais. Casino | Italy, Map, History, Population, & World War II | **Britannica** 

### **Como Jogar no Betano**

Registrar-se e fazer apostas em betano fazer download eventos desportivos no Betano é uma tarefa muito simples. As poucos passos a seguir ilustram o processo.

- 1. Visite o /artice/estrela-bet-bonus-de-cadastro-2024-08-06-id-25619.html e clique em betano fazer download "Registar".
- 2. Insira os dados solicitados, incluindo nome, e-mail, data de nascimento, morada, telefone e moeda preferida.
- Clique em betano fazer download "Aceito os termos e condições" após ler e concordar com 3. as regras do site.
- 4. Pressione "Registar-se" para completar o processo de registo do seu novo account do Betano.
- 5. Deposite fundos no seu novo account do Betano através de um dos muitos métodos de pagamento disponíveis.
- 6. Após efetuar o deposito, navegue pela larga selecção de esportes e apostas desportivas disponíveis no site e clique na categoria de seu interesse.
- 7. Selecione o evento e o mercado desejados e insira a quantia que deseja apostar antes de finalizar a betano fazer download escolha clicando em betano fazer download "apostar".

Conheça os nossos artigos:

- /artice/analise-futebol-bet365-2024-08-06-id-3020.html
- /news/continental-bet-2024-08-06-id-22527.html
- /book-of-dead-novibet-2024-08-06-id-14546.html

1. Abra uma conta na Betano: Se ainda não possui uma conta na Betano, você deve começar por criar uma. Isso é rápido e fácil de fazer, e exige apenas que você forneça algumas informações pessoais básicas.

2. Faça um depósito: Depois de criar betano fazer download conta, você precisará depositar fundos para poder começar a apostar. A Betano oferece uma variedade de opções de depósito, como cartões de crédito, débito e portefólios eletrônicos, para garantir que você encontre uma opção que se adapte às suas necessidades. Além disso, à medida que fizer seu primeiro depósito, você pode receber um bônus de boas-vindas exclusivo.

3. Liberar o bônus: Depois de fazer seu depósito, você precisará liberar o bônus da Betano. Isso geralmente exige que você aposte uma certa quantia de dinheiro em betano fazer download aposta(s) com probabilidade mínima especificada antes que o bônus se torne disponível para ser usado. Leia atentamente os termos e condições para saber quais apostas contam para a liberação do bônus.

4. Use o bônus: Uma vez que o bônus estiver disponível, você poderá usá-lo em betano fazer download qualquer evento esportivo oferecido no site da Betano. Ao fazer isso, lembre-se de que o bônus geralmente está vinculado a algumas restrições, como um limite máximo de ganhos ou um requisito de apostas mínimas. Certifique-se de ler cuidadosamente as regras antes de começar a apostar com o bônus.

5. Desfrute dos jogos e tente ganhar: Agora é a hora de se divertir e aproveitar ao máximo as apostas esportivas na Betano. Aproveite o bônus para apostar em betano fazer download seus jogos favoritos e tente ganhar ainda mais dinheiro. Boa sorte!

### **betano fazer download :aposta mundial de clubes**

## **Aulas de português do Brasil: aplicação prática das lições**

Neste artigo, exploraremos como aplicarmos as lições de português do Brasil de forma prática betano fazer download nossas vidas diárias, bem como como essa linguagem pode ser útil para nós, especialmente aqueles que moram ou planejam visitar o País.

### **Por que é importante aprender português do Brasil?**

Português do Brasil é a variedade da língua portuguesa falada no Brasil e é o idioma oficial do país. Como o país é a maior economia da América Latina e um dos principais parceiros comerciais do mundo, conhecer o português pode ser uma ferramenta valiosa para fortalecer as relações internacionais e aumentar as oportunidades de negócios no Brasil.

#### **Como manter betano fazer download motivação para aprender**

Aprender uma nova língua pode ser um desafio, mas com o compromisso e a dedicação certos, você pode alcançar seu objetivo. Para manter betano fazer download motivação, tente se fixar metas realistas e meritórias, divida suas lições betano fazer download aprimoramentos curtos e frequentes de tempo, engaje-se betano fazer download um "estudo colaborativo" (a prática de estudar com amigos ou um grupo) através de sites e aplicativos para fomento de aprimoramento de idiomas, converse e passe algum tempo betano fazer download áreas onde betano fazer download língua-alvo é falada (no Brasil, nos domínios de exposição, bem como na comunidade on-line), e experimente usá-lo no contexto da atividade diária.

#### **Os benefícios de ser bilingue**

Dominar mais de um idioma pode trazer uma série de benefícios, incluindo melhora do pensamento crítico e resolução de problemas, aumento da capacidade memória, desenvolvimento de empatia intercultural e aprimoramento dos relacionamentos interpessoais, bem como sucesso acadêmico e profissional.

### **O papel importante do treinador de línguas**

Um treinador de línguas certificado e qualificado pode ajudar a desenvolver suas habilidades de comunicação betano fazer download português do Brasil, bem como ajudar a se concentrar nos campos das quais você mais precisa de melhorias. Um bom treinador levará betano fazer download conta seu objetivo específico de aprimoramento, betano fazer download disponibilidade de tempo e seu nível de proficiência atual para aprimorar seu aprendizado, sugerirá uma abordagem apropriada que preencha betano fazer download necessidade específica, fornecerá feedback regular, e ajudará você a se motivar e envolver, para que você se sinta confortável ao se expressar-se betano fazer download um novo idioma.

#### **Tabela: comparação de vocabulário básico betano fazer download português e espanhol**

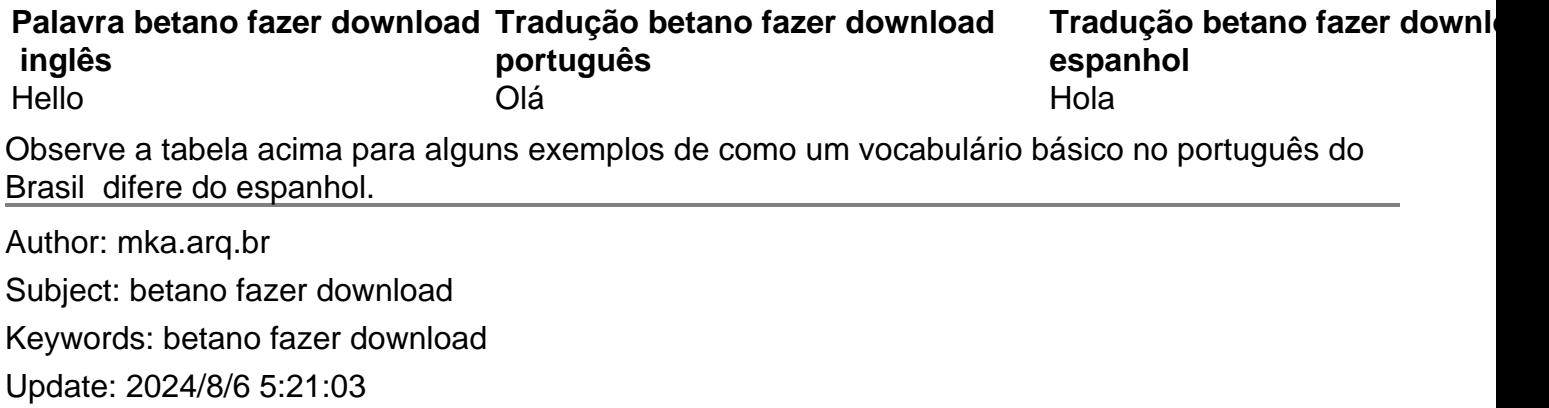